# **CoCoA-5 - Bug #878**

## **RingElem applied to a symbol (repr as a string)**

09 May 2016 11:25 - John Abbott

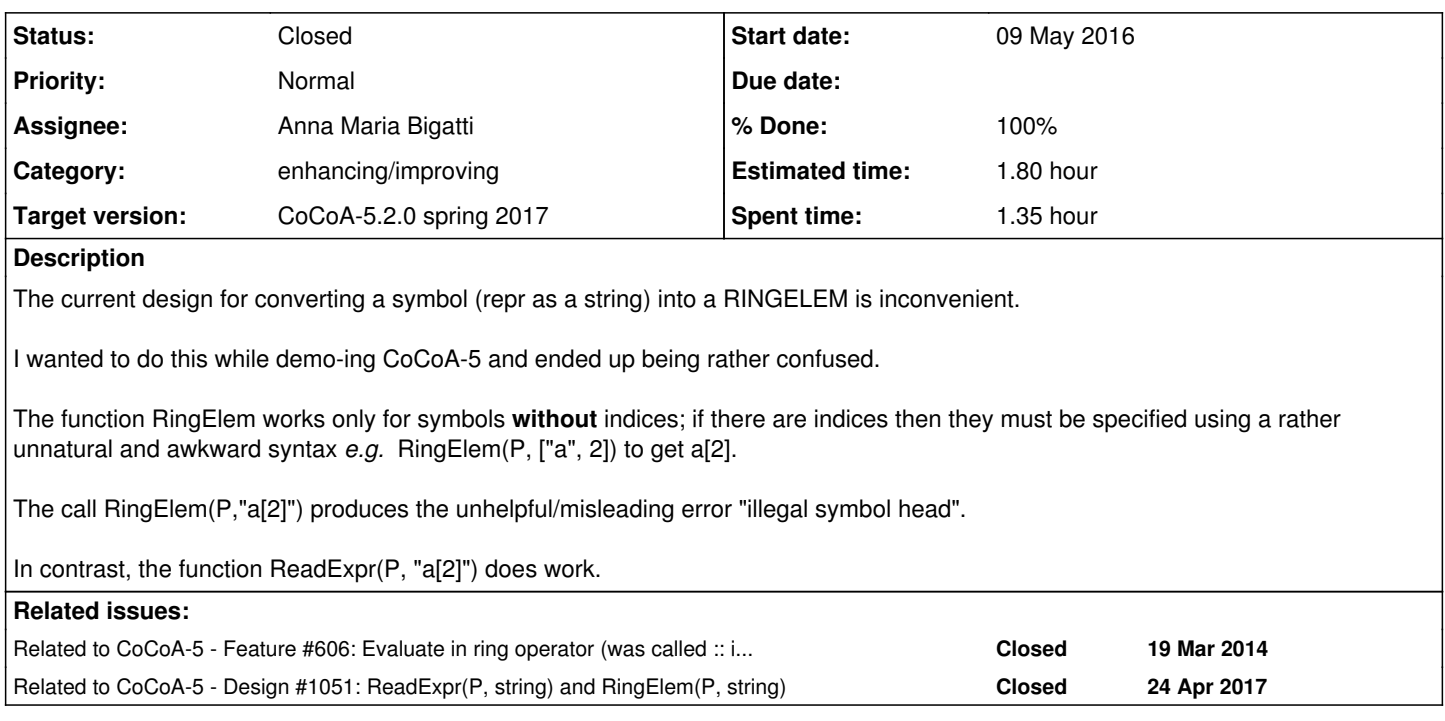

## **History**

### **#1 - 09 May 2016 11:29 - John Abbott**

Personally I find the situation described quite confusing.

It is not clear to me why ReadExpr is not already included in RingElem.

#### **#2 - 09 May 2016 17:01 - John Abbott**

*- Related to Feature #606: Evaluate in ring operator (was called :: in CoCoA-4) added*

#### **#3 - 25 Apr 2017 17:57 - John Abbott**

*- Related to Design #1051: ReadExpr(P, string) and RingElem(P, string) added*

#### **#4 - 26 Apr 2017 10:36 - Anna Maria Bigatti**

- *Assignee set to Anna Maria Bigatti*
- *Target version changed from CoCoA-5.?.? to CoCoA-5.2.0 spring 2017*
- *% Done changed from 0 to 90*

Fixed, now calls ReadExpr. Documented. I kept the syntax RingElem(P, ["a", i]) because it allows variable indices. Not sure how useful this really is, but it works.

### **#5 - 26 Apr 2017 13:28 - John Abbott**

*- Status changed from New to Resolved*

*- Estimated time set to 1.80 h*

As already indicated in the description, I do not much like the awkward syntax RingElem(P, ["a",i]).

I do see the potential utility of being able to specify the indices as values of variables, and surely RingElem(P, "a["+sprint(i)+"]") is even worse than the "awkward syntax".

What about RingElem(P, "a", [i])? Or we could even do RingElem(P, symbol("a",i)) where symbol in CoCoA-5 could just return the string "a[" +  $sprint(i) + "]$ "

Or should we just wait until the function is really needed? The sprint solution can be used by anyone...

#### **#6 - 26 Apr 2017 13:34 - Anna Maria Bigatti**

John Abbott wrote:

Or should we just wait until the function is really needed? The sprint solution can be used by anyone...

I do not think it is of any use, now that we can use sprint. And I think it's NOT worth thinking about it. But I do not feel like gratuituosly remove it or change it.

#### **#7 - 27 Apr 2017 14:34 - Anna Maria Bigatti**

- *Status changed from Resolved to Closed*
- *% Done changed from 90 to 100*